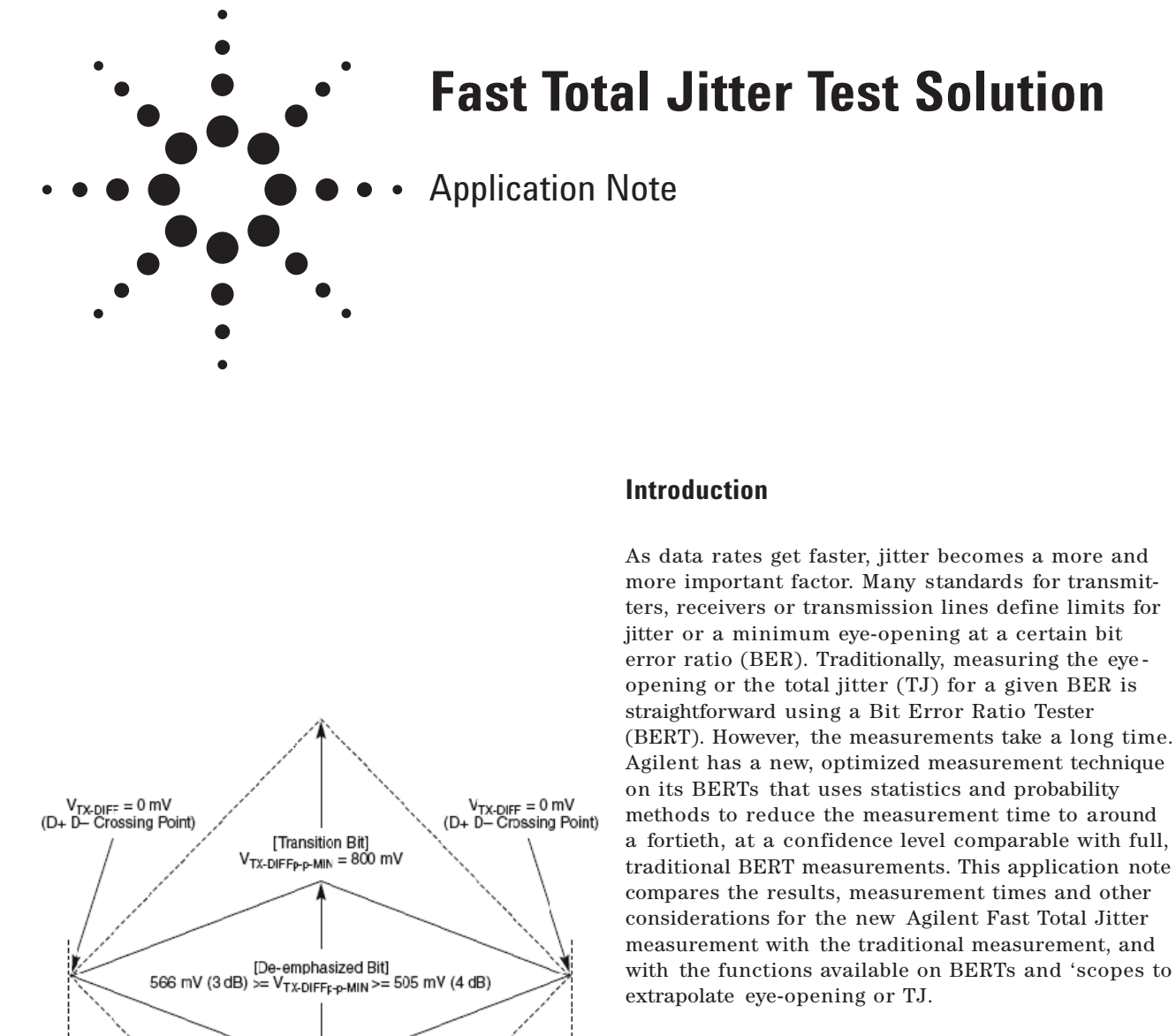

# **Eye-Opening and Total Jitter**

The eye-opening, or phase margin, for a given bit error ratio (BER) defines how much of the bit period  $(T_B)$  or unit interval (UI) has a BER less than or equal to the BER threshold. The total jitter (TJ) is what remains, and is defined as the amount of  $T_B$  or UI greater than the given threshold. That is, the sum of eye-opening and TJ equals  $T_B$ , or (normalized) 1 UI. The relationship between the size of the eye opening and the TJ depends on the BER threshold. Many standards define the eye-opening numerically or by Eye Timing and Voltage specifications. Figure 1 shows such a specification for PCI Express. In this case an eye-opening of 0.75 UI (75% of the UI) is required. The maximum TJ is therefore 0.25 UI (25% of the UI). The PCI Express standard, like many standards, defines such eye specifications for a BER threshold of 10-12.

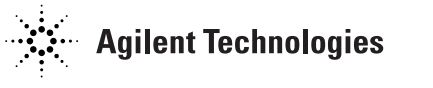

Figure 1: PCI Express Eye Specification @ BER 10<sup>-12</sup>

0.75 UI = UI - 0.25 UI(J<sub>TX-TOTAL-MAX</sub>) [Transition Bit]<br>V<sub>TX-DIFFp-p-MIN</sub> = 800 mV

# **Measuring TJ(BER)**

The common way to measure TJ(BER) is the BERTScan or "bathtub" measurement. To do this, a BERT steps a sampling point through the eye along the time-delay axis. At each measuring point, the BERT compares bits until it reaches a defined number of bits or a defined number of errors. It then calculates the BER by dividing the measured errors by the number of compared bits. Figure 2 shows such a BERTScan.

This straightforward approach can be extremely timeconsuming, especially for low BER threshold like the  $10^{-12}$  defined by PCI Express. To verify a BER of 10<sup>-12</sup> <sup>12</sup> with a high confidence level, the BERT compares up to  $10^{13}$  bits for each measurement point before creating a BERTScan as shown in figure 2. The BERTScan between two measured points is interpolated. The eye-opening is considered as the distance between the points where the BERTScan crosses over the desired BER threshold, which in this example is 10-12. For a resolution of 0.005 UI, the measurement for a PCI Express device at a data rate of 2.5 Gb/s takes 2.5 days.

Agilent has implemented a new measurement technique for TJ(BER): the Fast Total Jitter Measurement. This measurement is based on probability and statistics theory, and was presented at DesignCon 2005 [1].Instead of comparing bits until the BERT reaches a defined number of bits or errors, it compares bits until it can decide with a 95% confidence level whether the actual BER is above or below the desired threshold.The algorithm steps from the left until it reaches the first point with a BER below the desired threshold. It then repeats this procedure for the right side. The distance of the inner points with a BER above the desired threshold,  $d_{max}$ , is the upper limit for the eye-opening (figure 3). The distance of the inner points with a BER below the desired threshold,  $d_{min}$ , is the lower limit for the eye-opening (figure 3). The eye-opening τ(BER) is then calculated  $as\tau(BER) = (d_{max} + d_{min})/2$  and  $TJ(BER) = 1$  UI – τ(BER).

The difference between  $d_{max}$  and  $d_{min}$  describes the uncertainty of the TJ(BER). Using this method, for a resolution of 0.005 UI the measurement for a PCI Express device at a data rate of 2.5 Gb/s is as short as 50 minutes.Even faster results for TJ(BER) are available usingextrapolation methods, as is done on some BERTs. After performing a BERTScan with a few compared bits, TJ(BER) is estimated by extrapolating the BERTScan to the desired BER. However, getting reliable results from this very fast method means properly selecting the thresholds for the extrapolation. This takes much experience. The DSO80000 Series oscilloscopes and the 86100 DCA- j sampling scopes measure the deterministic jitter (DJ) and random jitter (RJ), then use these values to extra-polate the TJ(BER) based on mathematical and statis-tical models.

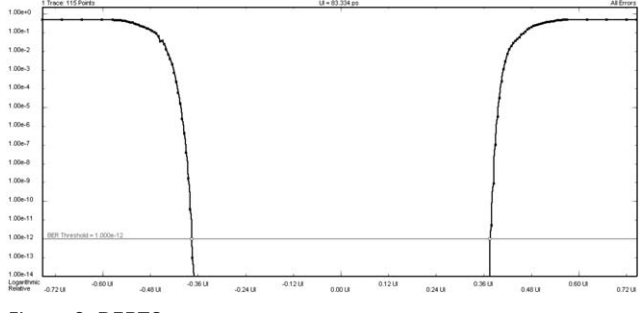

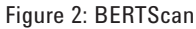

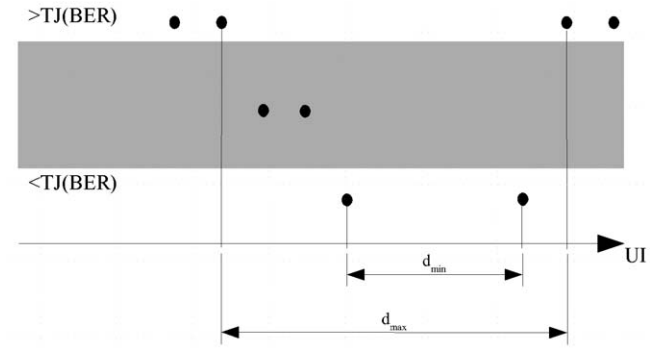

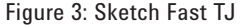

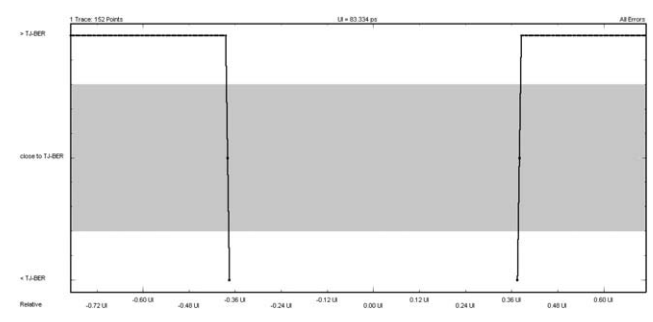

Figure 4: Fast Total Jitter Measurement

#### Table 1: Measurement time for TJ(10-12)

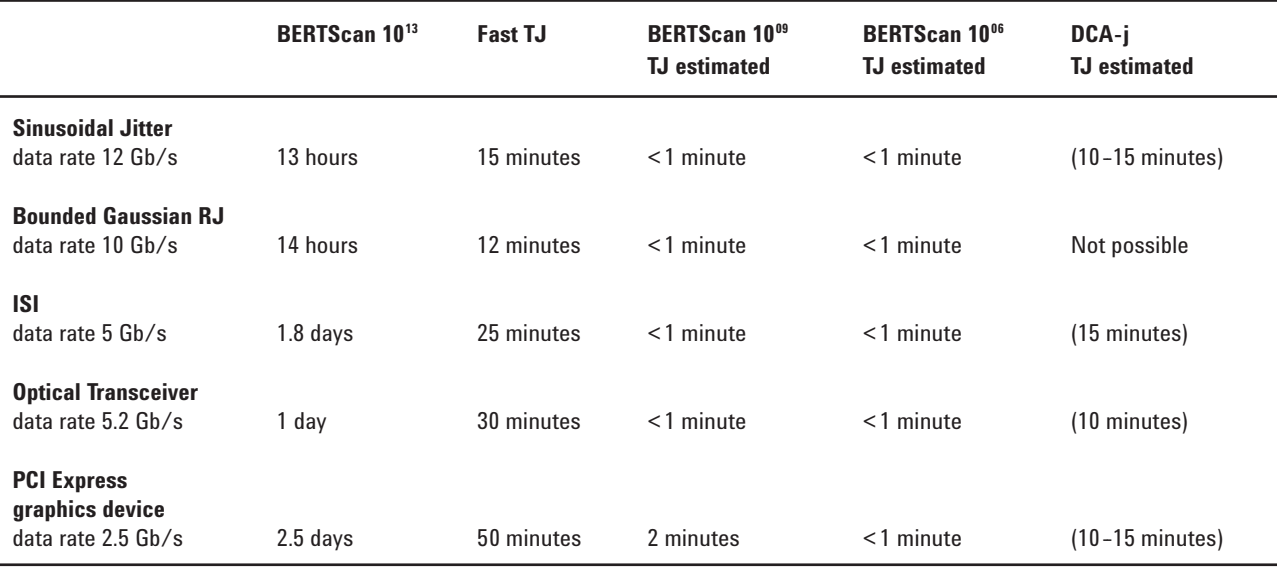

# **Comparison of the different methods**

This section compares the results for the different techniques of measuring and extrapolating TJ(BER) for different kinds of jitter and devices, at different data rates. The kinds of jitter and devices measured are:

- Sinusoidal jitter
- Bounded Gaussian random jitter
- Inter- symbol interference (ISI) on a backplane
- An optical transceiver
- A PCI Express graphics device

The techniques compared are:

- Agilent's new Fast Total Jitter Measurement
- A BERTScan with edge optimization comparing  $10^{13}$  bits
- A BERTScan with edge optimization comparing 109 bits and extrapolating
- A BERTScan with edge optimization comparing  $10<sup>6</sup>$  bits and extrapolating
- TJ on an Agilent 86100C DCA- j 'scope

All measurements and extrapolations are done for a BER of 10-12 and a resolution of 0.005 UI. Table 1 provides an overview of the time needed to perform the different techniques on the different devices for the different kinds of jitter. The DCA- j sampling scope provides results for jitter within seconds. It also updates these results continuously. To ensure stable results all measurements on the DCA- j are

based on 5 to 10 million samples. All BERTScan measurements were done by ParBERT 81250 with separate 13.5 Gb/s clock groups for data generation and analyses. Except for the PCI Express graphics device, the data signal was a PRBS  $2^{15}$ - 1. The accuracy of a measured BER of 10-12 after comparing  $10^{13}$  bits is around  $\pm 7*10^{-13}$  at a confidence level 95%. The effects of this uncertainty on the  $\rm TJ(BER)$  are low. Therefore the BERTScan with  $\,10^{13}$ compared bits is considered as the most accurate TJ(BER) measurement. All deviations in the following sections are related to this measurement.

# **Sinusoidal Jitter**

### **Method**

The N4872A 13.5 Gb/s generator module of the ParBERT 81250 System uses an integrated delay line for injecting jitter. This delays the data signal with respect to the clock corresponding to the voltage applied to the delay control input. For our comparison, we applied a sine wave generated by an arbitrary waveform generator (an Agilent 33250A) to the delay control input. The sine wave had a frequency of 30 MHz and an amplitude 10 mV. We routed the data signal and the clock directly to the analyser clock group. The data rate was 12 Gb/s.

### **Results**

All measurements and extrapolations show roughly same results.

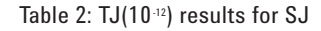

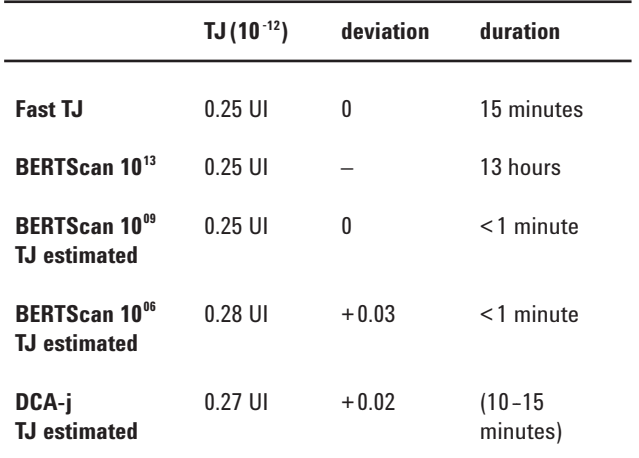

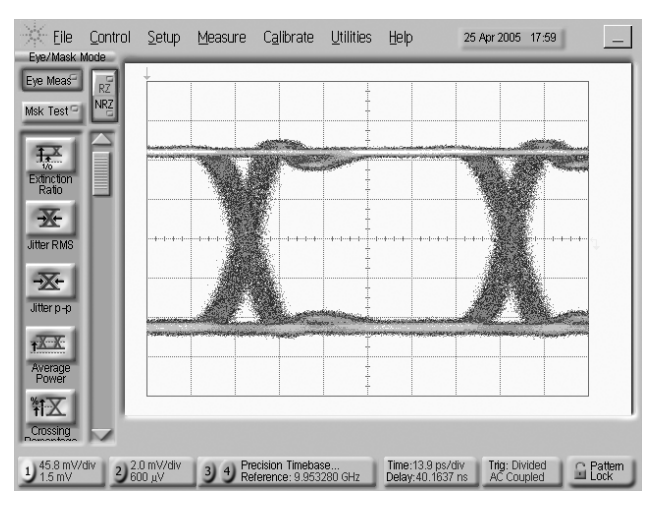

Figure 5: Waveform on DCA-j for SJ Figure 7: BERTScan 10<sup>13</sup> for SJ

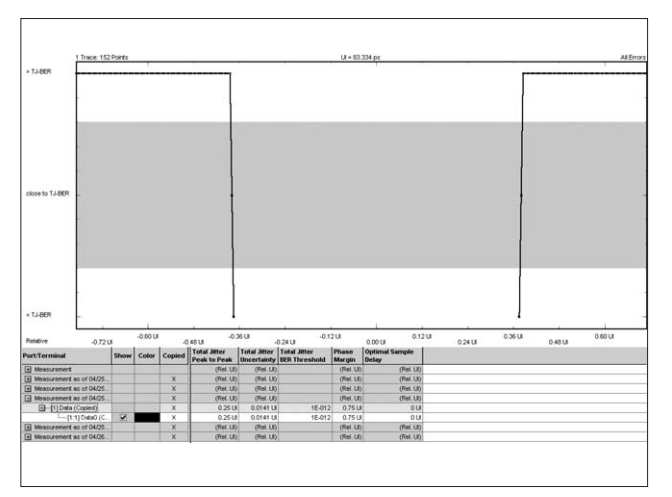

Figure 6: Fast TJ measurement for SJ

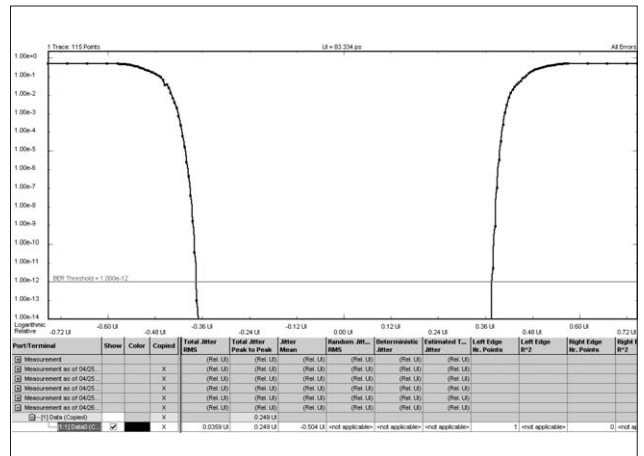

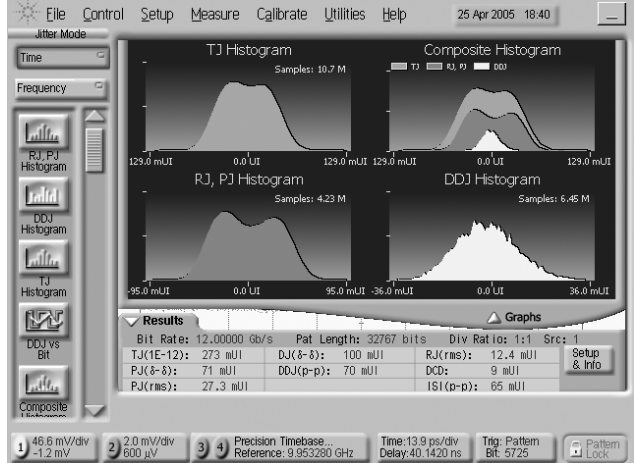

Figure 8: Jitter Analysis on DCA-j for SJ

# **Bounded Gaussian Random Jitter**

## **Method**

For this measurement, we applied a Bounded Gaussian Noise signal to the delay control input of the N4872A generator module. We generated this signal by routing a PRBS data signal through a low pass filter. The histogram of the voltage signal is shown in figure 9. We routed the data signal and clock directly to the analyser clock group. The data rate was 10 Gb/s. The DCA- j could not extrapolate the  $TJ(10^{-12})$ .

#### **Results**

The BERTScan, figure 10, shows that for on low bit counts (such as  $10^6$  compared bits) it is difficult to separate  $\mathrm{RJ}_{\mathrm{rms}}$  and  $\mathrm{DJ}_{\delta\delta}$ . This leads to imprecise results.

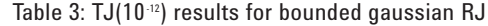

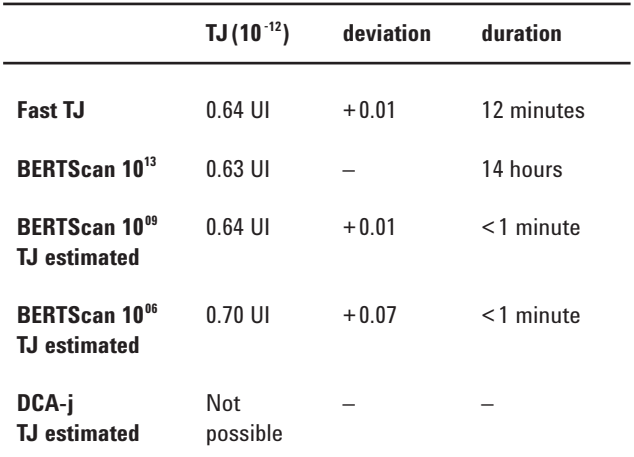

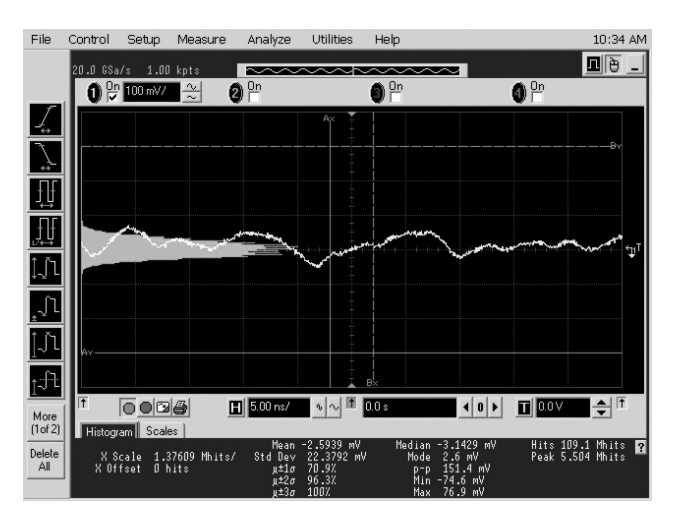

Figure 9: Histogram of voltage signal

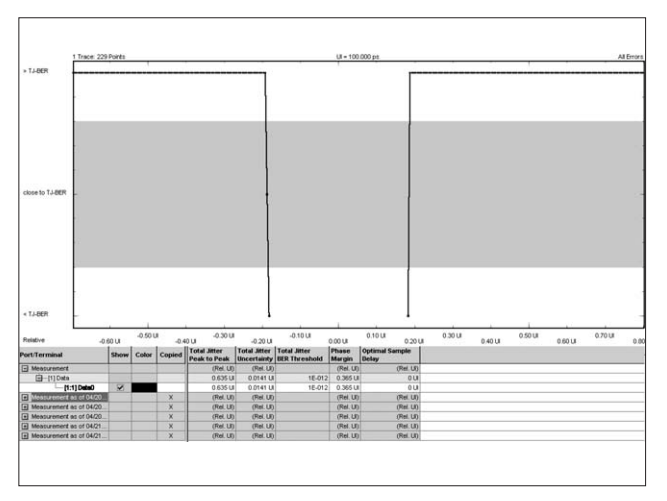

Figure 10: Fast TJ for bounded gaussian RJ

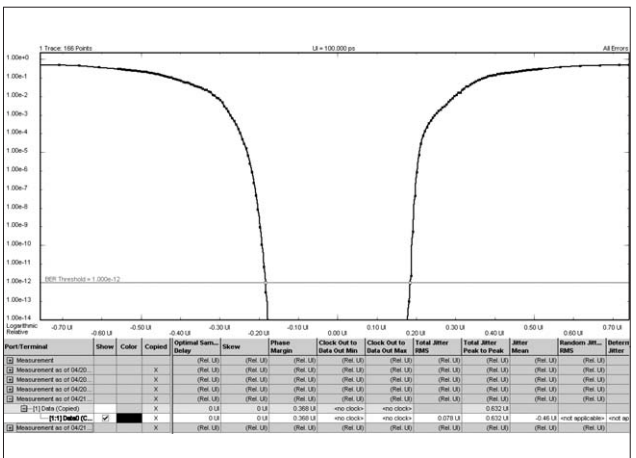

Figure 11: BERTScan 10<sup>13</sup> for bounded gaussian RJ

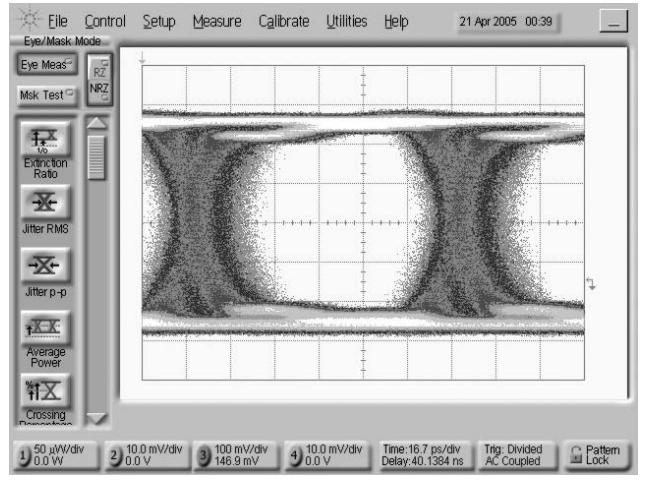

Figure 12: Waveform for bounded gaussian RJ

# **Inter-Symbol Interference (ISI) on a backplane**

## **Method**

Attenuation and bandwidth limitations on transmissionlines generate jitter called inter- symbol interference (ISI) [1]. For our comparison we transmitted the data signal over a backplane. We routed the clock directly to the analyser clock group. The data rate was 5 Gb/s.

## **Results**

Table 4: TJ(10-12) results for ISI

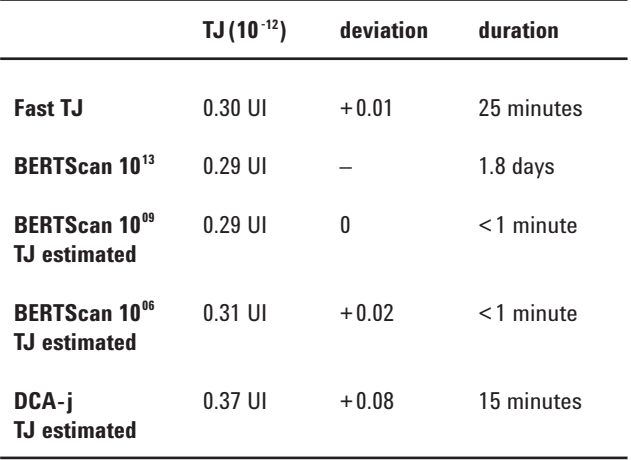

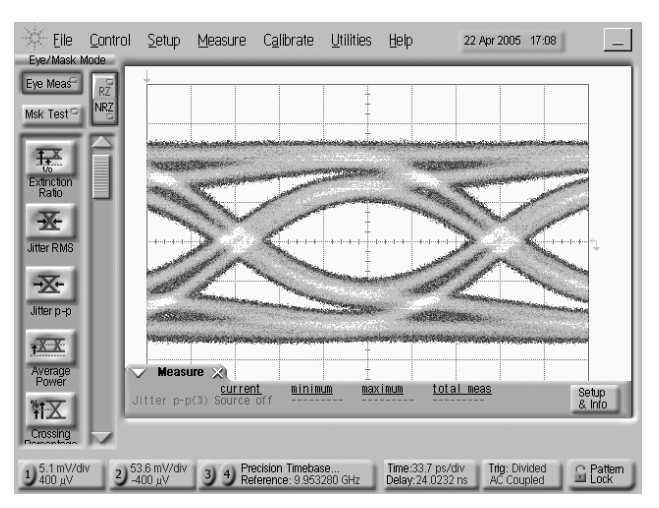

Figure 13: Waveform for ISI on backplane

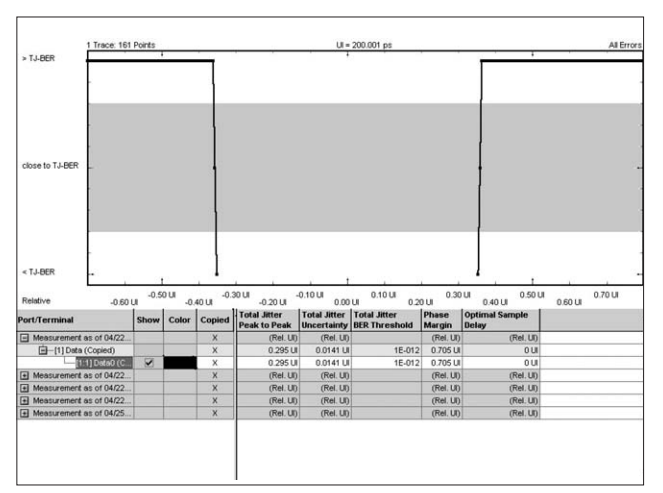

Figure 14: Fast TJ for ISI on backplane

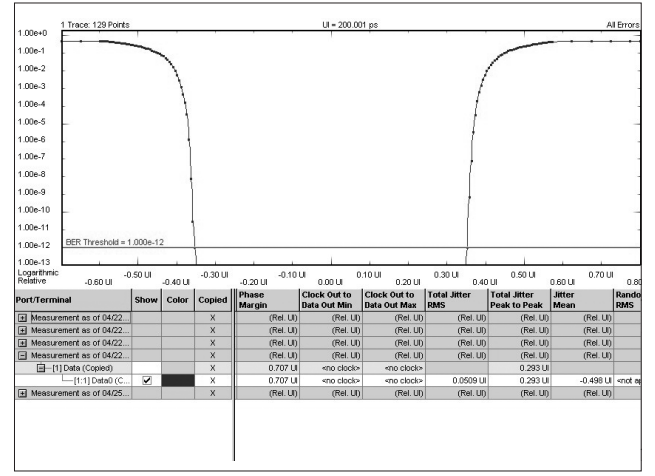

Figure 15: BERTScan 1013 for ISI on backplane

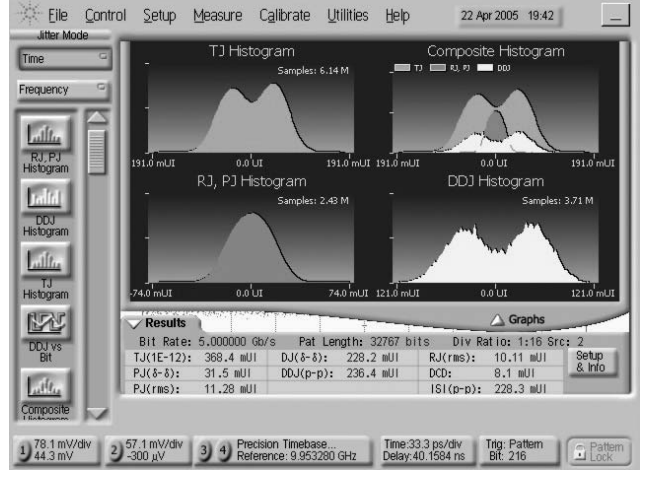

Figure 16: Waveform for ISI on backplane

# **Optical Transceiver**

### **Method**

We generated the data signal by looping back between two optical transceivers designed for 2.5 Gb/s and stressing the optical transceivers with a data rate of

5.2 Gb/s. We routed the clock directly to the analyser clock group.

#### **Results**

Figure 19 shows the asymmetric behaviour of the left and right side in the BERTScan plot. This behaviour does not fit in most models. Therefore most extrapolation methods create imprecise results with this kind of signal.

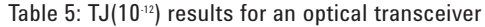

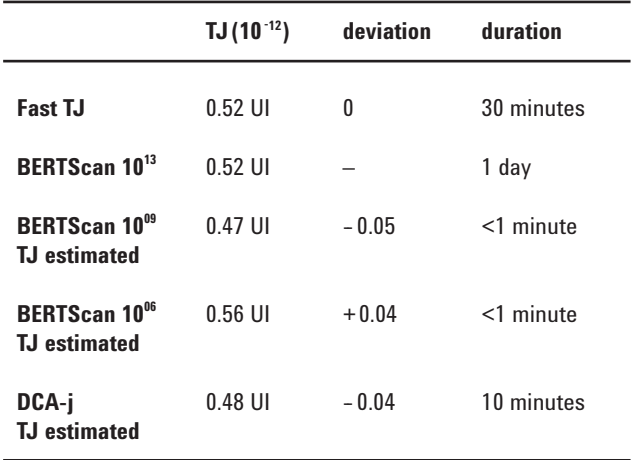

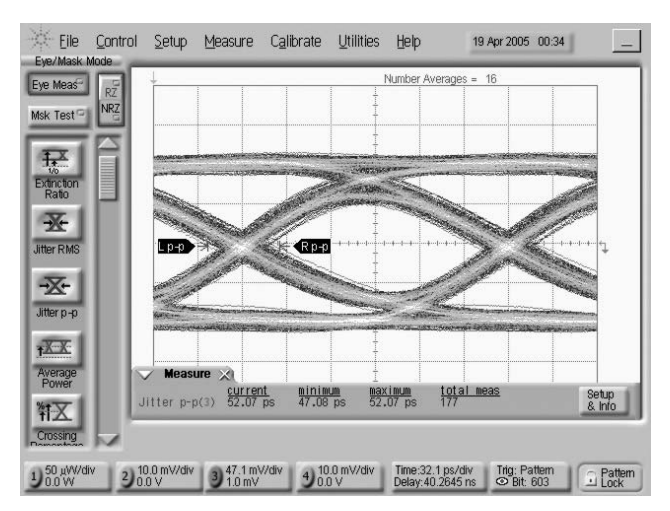

Figure 17: Waveform for an optical transceiver

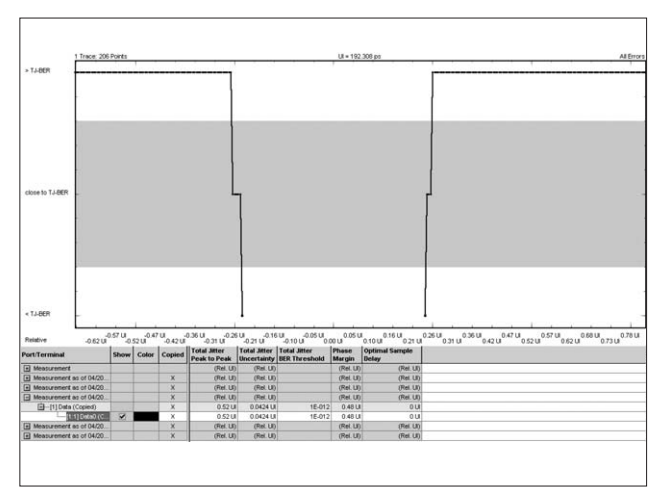

Figure 18: Fast TJ for an optical transceiver

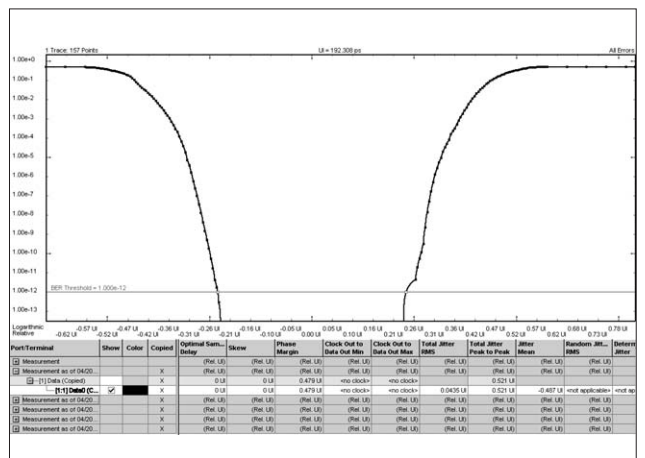

Figure 19: BERTScan 10<sup>13</sup> for an optical transceiver

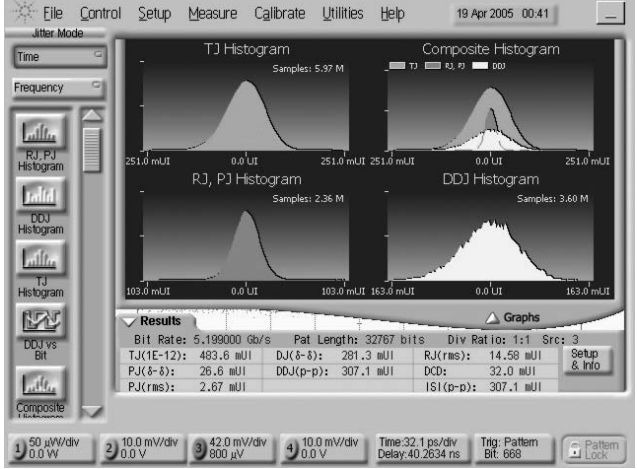

Figure 20: Waveform for an optical transceiver

# **PCI Express video card**

#### **Method**

We measured the PCI Express graphics device with a memory based data pattern instead of a PRBS. The data rate was 2.5 Gb/s.

#### **Results**

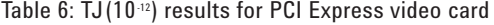

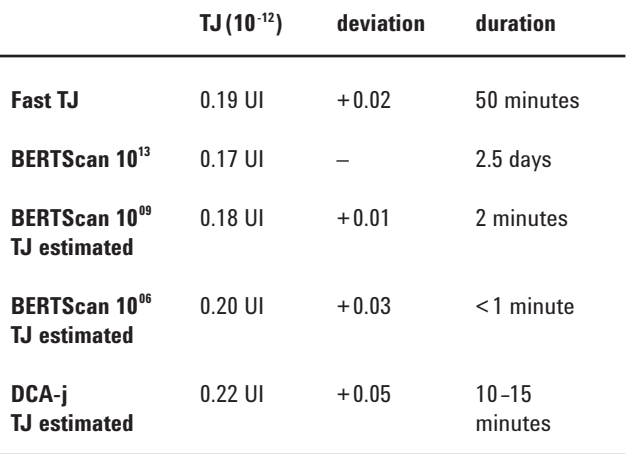

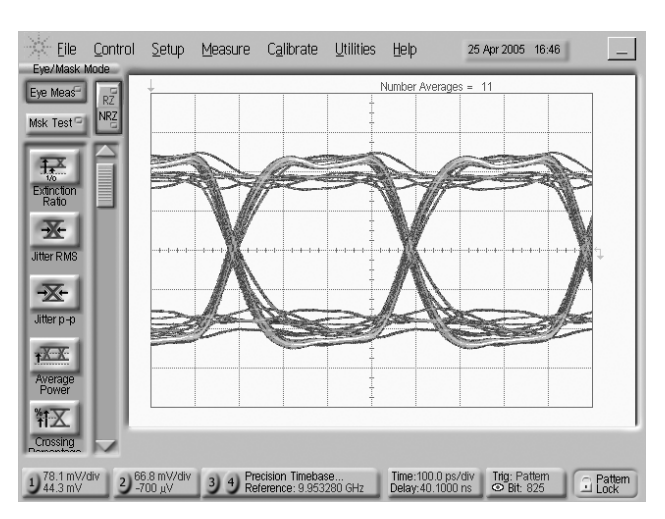

Figure 21: Waveform for a PCI Express video card

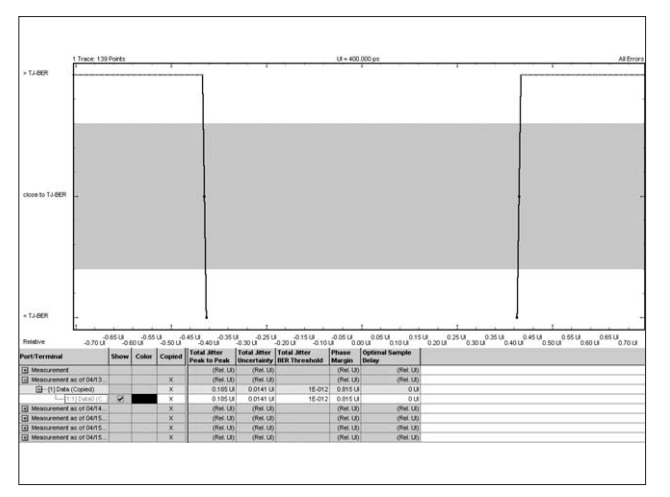

Figure 22: Fast TJ for a PCI Express video card

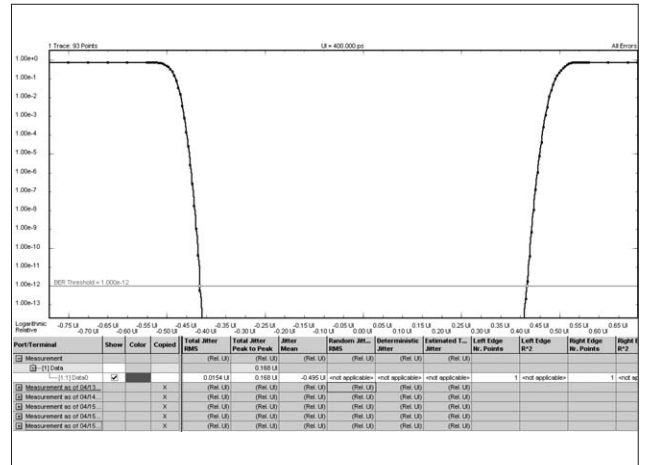

Figure 23: BERTScan 10<sup>13</sup> for a PCI Express video card

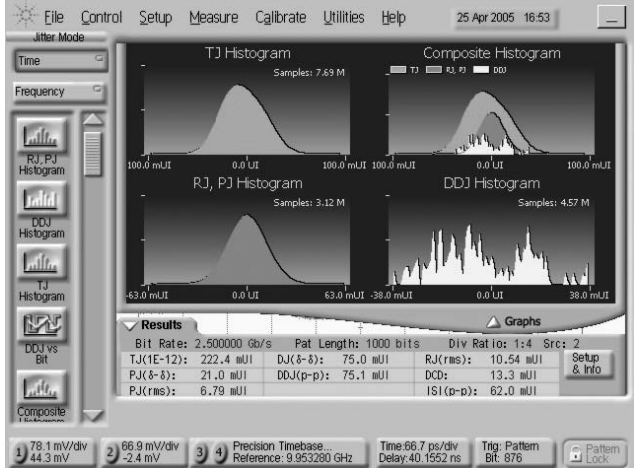

Figure 24: Waveform for a PCI Express video card

# **Conclusions**

Diagram 1 shows, in UI, the absolute difference between the BERTScan comparing  $10^{13}$  bits and the various measurements and extrapolations. Mostly, the extrapolated results of the  $10^{06}$  BERTScan and the DCA- j are higher than the measured values. Considering the 0.005 UI resolution applied for the measurements, the low difference between the  $10^{13}$ BERTScan and the Fast Total Jitter measurement is negligible.The accuracy of extrapolations is dependent on the fit of the signal under test to the underlying model. This explains why the stressed optical TX-RX loop and the Bounded Gaussian RJ injection show larger deviations. Therefore using these extrapolation methods on either BERTs or scopes needs experience and knowledge both of the signal and the underlying jitter model of the extrapolation method. The time taken by the traditional BERTScan for measurements at a high-confidence level is considerable, which is also a challenge for keeping the test environment stable.Agilent's new Fast Total Jitter measurement is the fastest and easiest way to measure TJ(BER) for low BER independently of any underlying jitter model. It also provides the uncertainty of the measured result, showing the quality of the measurement. The great time reduction makes measuring TJ(BER) feasible where often a BERTScan would not be considered. This makes it easier to use TJ(BER) for better understanding of all kind of designs.

## **Summary**

The new Fast Total Jitter Measurement:

- Fast and feasible: around 40 times faster than a common BERTScan with comparable confidence level
- Easy to use: all you need to do is select the desired BER and resolution
- Reports one measured value for TJ(BER) and the according uncertainty
- Independent of jitter model, works on any distri bution, such as asymmetric BERTScans

# **References**

[1] Marcus Müller, Ransom Stephens, and Russ McHugh, "Total Jitter Measurement at Low Probability Levels, Using optimized BERT Scan Method – DesignCon 2005";

http://www.designcon.com/pdf/7-ta4\_mueller.pdf

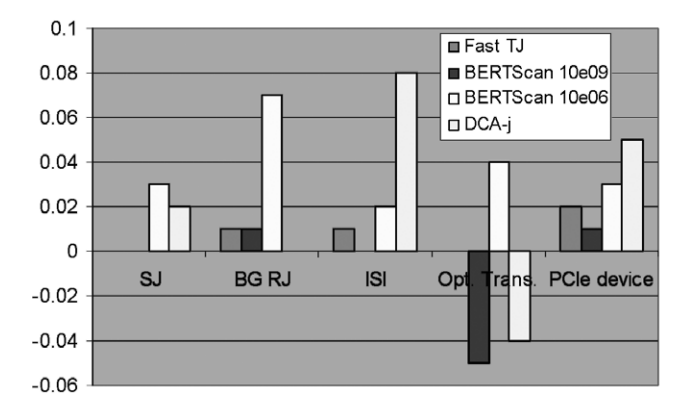

Diagram 1: Abs. delta to 10<sup>13</sup> bit BERTScan in UI

This page intentionally left blank.

This page intentionally left blank.

#### Related Literature **Number** Publication Number WWW.agilent.com Agilent Physical Layer Test Brochure **5988-9514EN** Agilent ParBERT 81250 Parallel Bit Error Ratio **5968-9188EN** Tester Product Overview N4901B Datasheet **5989-0398EN** N4902B Datasheet **5989-0399EN** Jitter Fundamentals: Agilent N4900 Serial BERT **5989-0089EN** Series Jitter Injection and Analysis Capabilities Application Note Jitter Solutions for Telecom, Enterprise, **5988-9592EN** and Digital Design Brochure Jitter Fundamentals: Jitter Tolerance **5989-0223EN** Testing with Agilent 81250 ParBERT Application Note Jitter Fundamentals: Agilent 81250 ParBERT **5988-9756EN** Jitter Injection and Analysis Capabilities Application Note

## **For the following White Papers please see www.agilent.com/find/FTJ**

Jitter analysis: The dual-Dirac model, RJ/DJ, and Q-scale White Paper Comparison of Different Jitter Analysis Techniques With a Precision Transmitter White Paper Precision Jitter Transmitter – DesignCon 2005 White Paper

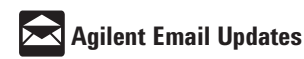

#### **www.agilent.com/find/emailupdates**

Get the latest information on the products and applications you select.

# **Agilent Direct**

#### **www.agilent.com/find/agilentdirect**

Quickly choose and use your test equipment solutions with confidence.

#### **Agilent Technologies' Test and Measurement Support, Services, and Assistance** Agilent Technologies aims to maximize the value you receive, while minimizing your risk and problems. We strive to ensure that you get the test and measurement capabilities you paid for and obtain the support you need. Our extensive support resources and services can help you choose the right Agilent products for your applications and apply them successfully. Every instrument and system we sell has a global warranty. Two concepts underlie Agilent's overall support policy: "Our Promise" and "Your Advantage."

#### **Our Promise**

Our Promise means your Agilent test and measurement equipment will meet its advertised performance and functionality. When you are choosing new equipment, we will help you with product information, including realistic performance specifications and practical recommendations from experienced test engineers. When you receive your new Agilent equipment, we can help verify that it works properly and help with initial product operation.

#### **Your Advantage**

Your Advantage means that Agilent offers a wide range of additional expert test and measurement services, which you can purchase according to your unique technical and business needs. Solve problems efficiently and gain a competitive edge by contracting with us for calibration, extra-cost upgrades, out-of-warranty repairs, and onsite education and training, as well as design, system integration, project management, and other professional engineering services. Experienced Agilent engineers and technicians worldwide can help you maximize your productivity, optimize the return on investment of your Agilent instruments and systems, and obtain dependable measurement accuracy for the life of those products.

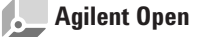

#### **www.agilent.com/find/open**

Agilent Open simplifies the process of connecting and programming test systems to help engineers design, validate and manufacture electronic products. Agilent offers open connectivity for a broad range of system-ready instruments, open industry software, PC-standard I/O and global support, which are combined to more easily integrate test system development.

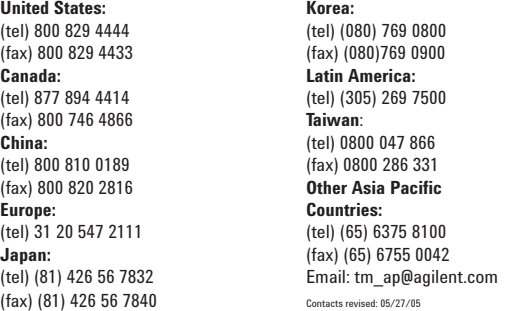

**For more information on Agilent Technologies' products, applications or services, please contact your local Agilent office. The complete list is available at:**

#### **www.agilent.com/find/contactus**

Product specifications and descriptions in this document subject to change without notice.

© Agilent Technologies, Inc. 2005 Printed in the Netherlands, August 29 2005 5989-3151EN

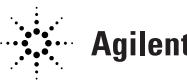

**Agilent Technologies**